# **[zurück zu Studierende](https://www.foc.geomedienlabor.de/doku.php?id=courses:studierende:description)**

# **[WebGIS im Unterricht](https://www.foc.geomedienlabor.de/doku.php?id=courses:studierende:ba:ub-kartographie:webgis:description)**

# **[Übung Kartographie](https://www.foc.geomedienlabor.de/doku.php?id=courses:studierende:ba:ub-kartographie:description)**

# **Lerneinheiten**

- [LE01: WebGIS Grundlagen](https://www.foc.geomedienlabor.de/doku.php?id=courses:studierende:ba:ub-kartographie:webgis:lerneinheit:le01)
- [LE02: Curriculare Einbettung](https://www.foc.geomedienlabor.de/doku.php?id=courses:studierende:ba:ub-kartographie:webgis:lerneinheit:le02)

### **Arbeitsblätter**

[AB01: Die EU und die Osterweiterung - eine Erfolgsstory?](https://www.foc.geomedienlabor.de/doku.php?id=courses:studierende:ba:ub-kartographie:webgis:arbeitsblatt:ab01)

### **Materialien**

- [M01: EU-Osterweiterung\\*](https://www.foc.geomedienlabor.de/doku.php?id=courses:studierende:ba:ub-kartographie:webgis:material:m01)
- [M02: Erwartungshorizont](https://www.foc.geomedienlabor.de/doku.php?id=courses:studierende:ba:ub-kartographie:webgis:material:m02)
- [M03: WebGIS Anwendungen \(Links\)](https://www.foc.geomedienlabor.de/doku.php?id=courses:studierende:ba:ub-kartographie:webgis:material:m03)

[Home](https://www.foc.geomedienlabor.de/doku.php?id=start)

[How-to](https://www.foc.geomedienlabor.de/doku.php?id=resources:howtos:moc)

[Impressum](https://www.foc.geomedienlabor.de/doku.php?id=impressum)

#### [Geomedienlabor Frankfurt](http://www.geomedienlabor.de/index.php/team)

#### 2015/08/17 21:28 · detlef

From: <https://www.foc.geomedienlabor.de/>- **Frankfurt Open Courseware**

Permanent link: **<https://www.foc.geomedienlabor.de/doku.php?id=courses:studierende:ba:ub-kartographie:webgis:sidebar&rev=1452269879>**

Last update: **2016/01/08 17:17**

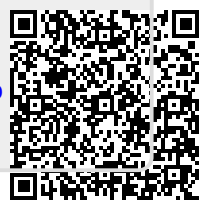